# **МІНІСТЕРСТВО ОСВІТИ І НАУКИ УКРАЇНИ**

# **ХАРКІВСЬКИЙ НАЦІОНАЛЬНИЙ ЕКОНОМІЧНИЙ УНІВЕРСИТЕТ ІМЕНІ СЕМЕНА КУЗНЕЦЯ**

"ЗАТВЕРДЖУЮ" омічний у<sub>ні</sub>Заступник керівника (ироректор 3-науково-педагогічної росоти) М. В. Афанасьєв

### **Технології електронного видавництва**

**робоча програма навчальної дисципліни** 

Галузь знань **18 Виробництво та технології** Спеціальність **186 Видавництво та поліграфія** Освітній рівень **перший (бакалаврський)** Освітня програма **Технології електронних мультимедійних видань**

Вид дисципліни **вибіркова** Мова викладання, навчання та оцінювання **українська**

Завідувач кафедри

комп'ютерних систем і технологій, проф.  $\mathcal{N}$   $\mathcal{N}$   $\mathcal{N}$  Пушкар О.І.

**Харків ХНЕУ ім. С. Кузнеця 2019**

### ЗАТВЕРДЖЕНО

на засіданні кафедри комп'ютерних систем і технологій Протокол № 1 від 27.08.2019 р.

Розробник: Хорошевська І.О., к.е.н., доц. кафедри комп'ютерних систем і технологій

### **Лист оновлення та перезатвердження робочої програми навчальної дисципліни**

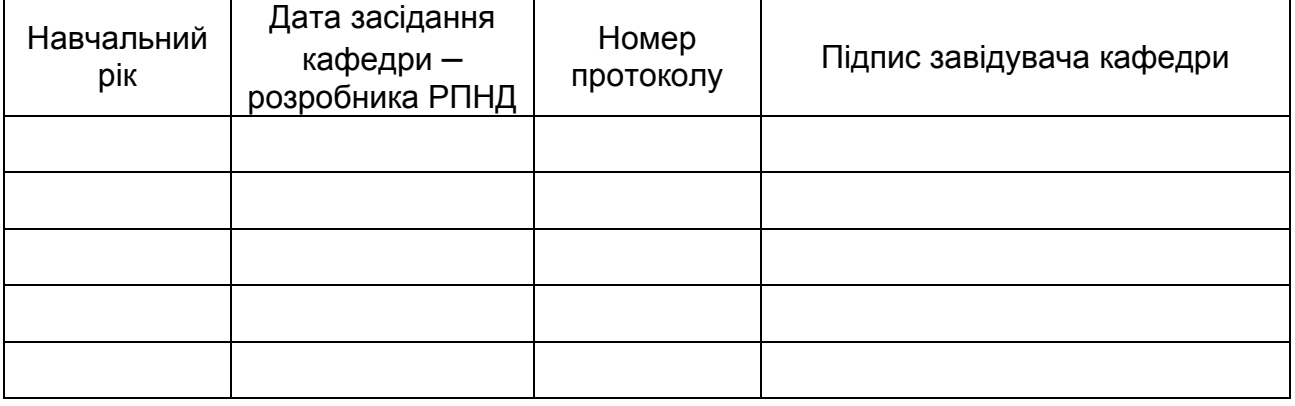

### **1. Вступ**

**Анотація навчальної дисципліни:** розвиток сфери електронного видавництва впливає на підвищення вимог стосовно якості представлення кінцевих результатів їх діяльності у вигляді конкретної електронної продукції (презентацій, книг, навчальних комплексів, тощо), що створюється під потреби певної цільової аудиторії. У якості такої продукції виступають цифрові фотоальбоми, on/off-line інтерактивні презентації, мультимедійні каталоги та портфоліо, електронні мультимедійні видання навчального та розважального характеру та ін.

Однак, технологія проектування та створення таких електронних видань з урахуванням багатьох вимог є складним процесом, який вимагає від спеціалістів високої кваліфікації у розрізі реалізації всіх етапів проектування та завдань, що ставляться на кожному з них. Досягнення високих результатів потребує розуміння вимог ринку та потреб цільової аудиторії; підходів, моделей та базових етапів проектування електронної продукції; принципів композиції та дизайну (для розробки інтерфейсу електронного видання та його елементів); навичок роботи з сучасним програмним забезпеченням, володіння мовами програмування (для реалізації інтерактивної складової та різних моделей поведінки користувача в рамках електронного видання).

**Мета навчальної дисципліни:** надання студентам необхідних теоретичних основ, методичних рекомендацій і практичних навичок щодо вивчення основних технологічних принципів побудови та функціонування електронних видань; вивчення методів і технологій проектування, виготовлення, тестування та використання електронних видань.

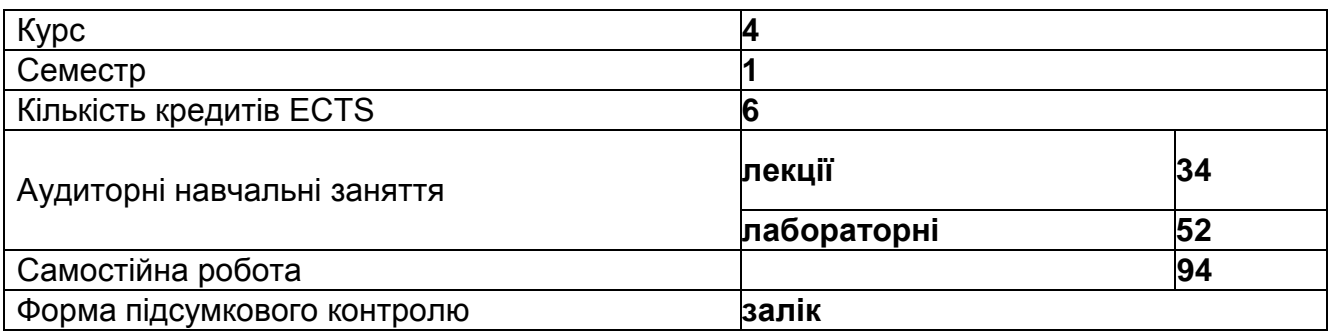

#### **Структурно-логічна схема вивчення навчальної дисципліни:**

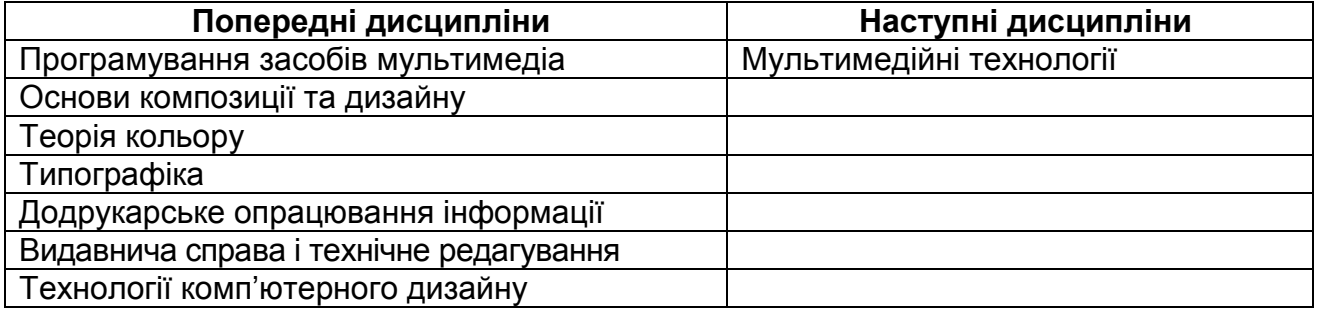

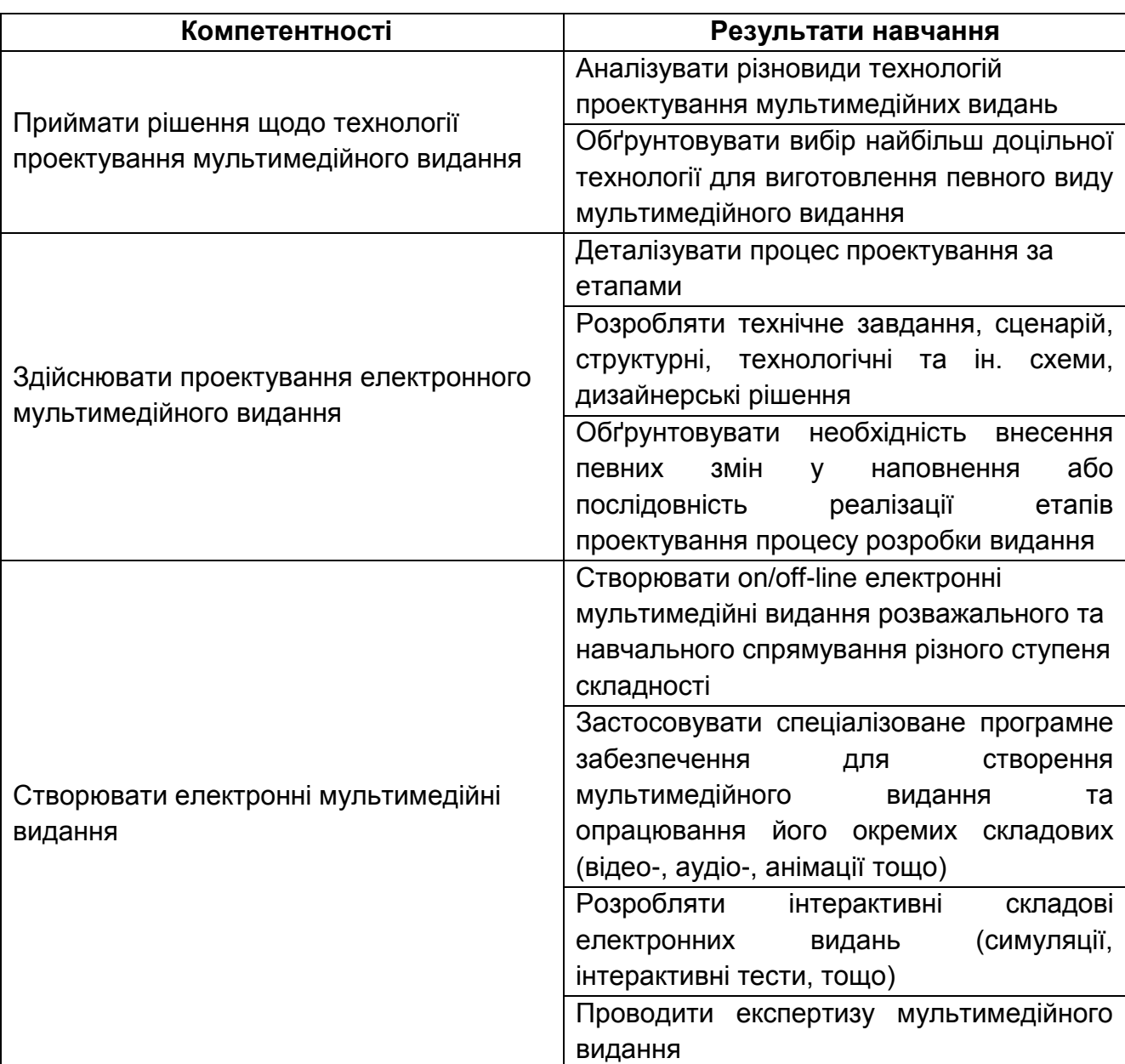

### **2. Компетентності та результати навчання за дисципліною:**

# **3. Програма навчальної дисципліни**

### **Змістовий модуль 1. Теоретичні основи розробки електронних видань**

### **Тема 1. Загальна характеристика електронних видань**

Специфіка діяльності електронних видавництв. Термінологія і характеристика електронних видань. Класифікація електронних видань.

#### **Тема 2. Вимоги до проектування електронного видання**

Вимоги до проектування. Принципи проектування електронних видань.

**Тема 3. Особливості проектування технології розробки електронних видань** Етапи проектування. Зміст основних етапів процесу проектування.

# **Змістовий модуль 2. Засоби реалізації проектів електронних мультимедійних видань**

#### **Тема 4. Інструментальні засоби розробки електронних видань**

Типи інструментальних середовищ розробки електронних видань. Критерії оцінки електронних видань.

#### **Тема 5. Технологія розробки електронних навчальних видань**

Термінологія та характеристика електронних навчальних видань. Етапи проектування електронних навчальних видань. Структура електронного навчального видання на прикладі навчального підручника. Застосування прикладних пакетів для розробки електронних навчальних видань.

#### **Тема 6. Технологічні особливості створення інтерактивних навчальних видань**

Інструментальні засоби створення проектів електронного навчання. Характеристика та функціональні можливості Adobe Captivate. Створення та редагування проекту. Базові об'єкти проекту. Основні операції з об'єктами.

#### **Тема 7. Особливості використання об'єктів інтерактивних проектів**

Неінтерактивні об'єкти. Інтерактивні об'єкти. Запис з екрану. Режими запису (автоматичний, ручний, запис відео) та їх відмінності.

#### **Тема 8. Створення інтерактивних комплексів для тестування**

Створення інтерактивних тестів в Adobe Captivate. Параметри публікації проекту. Публікація проекту.

#### **Теми лабораторних занять**

**Лабораторне заняття** – це форма навчального заняття, що спрямована на закріплення студентом теоретичних знань, які були отримані на лекціях; це форма вироблення практичних вмінь та навичок щодо практичного застосування теоретичних положень навчальної дисципліни шляхом індивідуального виконання кожним зі студентів поставлених завдань з використанням комп'ютера та відповідного програмного забезпечення. Проведення лабораторного заняття ґрунтується на попередньо підготовленому методичному матеріалі.

#### **Змістовий модуль 1. Теоретичні основи розробки електронних видань**

#### **Тема 1. Загальна характеристика електронних видань**

*Лабораторна робота 1.* Створення мультимедійного електронного каталогу засобами програми AutoPlay Media Studio.

#### **Тема 2. Вимоги до проектування електронного видання**

*Лабораторна робота 2*. Створення мультимедійної електронної книги засобами програми Autoplay Media Studia.

#### **Тема 3. Особливості проектування технології розробки електронних видань**

*Лабораторна робота 3.* Створення мультимедійної портфоліо студента засобами програми Autoplay Media Studia.

# **Змістовий модуль 2. Засоби реалізації проектів електронних мультимедійних видань**

#### **Тема 4. Інструментальні засоби розробки електронних видань**

*Лабораторна робота 4.* Аналіз аналогів мультимедійних видань конкретного спрямування.

#### **Тема 5. Технологія розробки електронних навчальних видань**

*Лабораторна робота 5.* Створення брифу на розробку мультимедійного видання конкретного спрямування.

#### **Тема 6. Технологічні особливості створення інтерактивних навчальних видань**

*Лабораторна робота 6.* Розробка електронного мультимедійного видання навчального спрямування засобами Adobe Captivate.

### **Тема 7. Особливості використання об'єктів інтерактивних проектів**

*Лабораторна робота* 7. Створення симуляції роботи програмного забезпечення як елемента електронного мультимедійного навчального видання.

*Лабораторна робота 8*. Створення гри, як елемента електронного мультимедійного навчального видання.

#### **Тема 8. Створення інтерактивних комплексів для тестування**

*Лабораторна робота 9.* Розробка інтерактивного комплексу для тестування як елемента електронного мультимедійного навчального видання.

*Лабораторна робота 10*. Розробка елементів «глосарій», «довідка», «мінімальні системні вимоги» та «відомості про мультимедійне навчальне видання».

#### **4. Порядок оцінювання результатів навчання**

Система оцінювання сформованих компетентностей у студентів враховує види занять, які згідно з програмою навчальної дисципліни передбачають лекційні, лабораторні заняття, а також виконання самостійної роботи. Оцінювання сформованих компетентностей у студентів здійснюється за накопичувальною 100-бальною системою. Відповідно до Тимчасового положення "Про порядок оцінювання результатів навчання студентів за накопичувальною бально-рейтинговою системою" ХНЕУ ім. С. Кузнеця, контрольні заходи включають: поточний і підсумковий контроль.

Максимальна рейтингова оцінка за вивчення дисципліни протягом семестру під час проведення лекційних та лабораторних занять оцінюється сумою набраних балів і становить 100 балів.

Для оцінки роботи студентів протягом семестру підсумкова рейтингова оцінка розраховується як сума оцінок за різні види занять та контрольні заходи:

1) поточна робота студента (максимум – 76 балів):

а) присутність на лекції (всього 17 лекцій) – 8,5 балів;

б) виконання та здача (захист) звітів по лабораторним роботам (всього 8 занять) – 63,5 бали;

в) виконання завдання на самостійну роботу (кількість завдань визначає викладач): есе за завданням самостійної роботи – 4 балів;

2) контрольні роботи у формі колоквіумів (максимум 24 балів):

а) колоквіум 1 (виконання контрольної роботи № 1) – 12 балів;

б) колоквіум 2 (виконання контрольної роботи № 2) – 12 балів.

Поточний контроль роботи студентів на лабораторних заняттях здійснюється у формі індивідуального опитування за звітами по лабораторним роботам, що передбачає ґрунтовні, розгорнуті відповіді студентів на питання, що відноситься до матеріалу лабораторної роботи. Питання індивідуального опитування стимулюють студентів логічно мислити, порівнювати, аналізувати, доводити, підбирати переконливі приклади, встановлювати причинно-наслідкові зв'язки, робити обґрунтовані висновки.

Оцінювання знань студента під час лабораторних занять має на меті перевірку рівня підготовленості студента до виконання конкретної роботи. Об'єктами поточного контролю є:

а) систематичність, активність та результативність роботи протягом семестру над вивченням програмного матеріалу дисципліни; відвідування занять;

б) виконання завдань для самостійного опрацювання.

Оцінювання проводиться за такими критеріями:

1. Розуміння, ступінь засвоєння теорії та методології проблем, що розглядаються.

2. Ступінь засвоєння фактичного матеріалу навчальної дисципліни.

3. Ознайомлення з рекомендованою літературою з питань, що розглядаються.

4. Вміння поєднувати теорію з практикою у розгляді практичних ситуацій, розв'язанні задач, проведенні розрахунків, у виконанні завдань, що винесені для самостійного опрацювання, та завдань, що винесені на розгляд в аудиторії.

5. Логіка, структура, стиль викладу матеріалу в письмових звітах і під час виступів в аудиторії, вміння обґрунтовувати свою позицію, здійснювати узагальнення інформації та робити висновки.

Максимальна оцінка ставиться за умови відповідності рівня виконаних студентом завдань всім п'ятьом зазначеним критеріям. Відсутність тієї або іншої складової знижує оцінку на відповідну кількість балів.

Під час оцінювання лабораторних робіт увага також приділяється якості, самостійності та своєчасності здачі виконаних завдань викладачу (згідно з графіком навчального процесу). Якщо якась із вимог не буде виконана, то на розсуд викладача оцінка буде знижена.

Поточний контроль роботи студентів у рамках самостійної роботи здійснюється у формі есе, надаючи можливість систематизувати знання студентів та виразити індивідуальні враження, міркування по конкретному питанню або проблемі.

Поточний контроль роботи студентів на контрольних роботах у формі колоквіума здійснюється на основі тестування, що надає можливість при незначних витратах аудиторного часу перевірити усіх студентів. Тестові завдання охоплюють провідні теми, які вивчаються в межах навчальної дисципліни.

Формат тестових завдань поділяється на:

завдання закритої форми із запропонованими відповідями, з яких вибирають одну правильну;

завдання відкритої форми з вільно конструйованими відповідями.

Тестові завдання розрізняються за принципом побудови відповіді.

Альтернативні тестові завдання передбачають наявність двох варіантів відповіді типу "так-ні"; "правильно - неправильно" тощо. Їх використовують для перевірки правильності вибору або прийняття рішення в згорнутій формі.

Тестові завдання на відновлення відповідності частин становлять модифікацію тестових завдань з множинним вибором і подаються у вигляді двох або більше колонок слів, фраз, графічних зображень, цифрових або літерних позначень тощо.

Тестові завдання на порівняння і протиставлення рекомендуються для перевірки вмінь виявляти розпізнавальні ознаки різних явищ, ситуацій тощо.

Тестові завдання з множинними відповідями "правильно-неправильно" передбачають, що відповіді або рішення можуть бути тільки правильними або неправильними. За ними тестується глибина знань, розуміння різних аспектів явищ, процесів тощо.

Тестові завдання на визначення причинної залежності використовуються за необхідністю перевірки розуміння певної причинної залежності між двома явищами. Спочатку необхідно визначити, правильне чи неправильне кожне з двох тверджень окремо, а лише потім, якщо обидва правильні, визначити, правильна або неправильна причинна залежність між ними.

Тестові завдання на відтворення правильної послідовності, які потребують переструктурування даних або елементів будь-якої комбінації, використовуються в разі тестування вмінь та знань правильної послідовності дій (нормативної діяльності), алгоритмів діяльності, технологічних прийомів тощо, а також знань загальноприйнятих формулювань визначень, правил, законів, фрагментів нормативних документів тощо.

Тестові завдання відкритого типу передбачають вільні відповіді. Вони є завданнями без запропонованих варіантів відповідей і використовуються для виявлення знань термінів, визначень, понять тощо.

Тестові завдання для поточного контролю обираються за відповідними темами із загального переліку.

Тестове завдання містить запитання одиничного і множинного вибору щодо перевірки знань основних категорій навчальної дисципліни.

Для оцінювання рівня відповідей студентів на тестові завдання біля кожного запитання ставиться відповідний бал. Типова структура поточної контрольної роботи у формі тестування наведена далі.

# **Розподіл балів за тижнями**

*(вказати засоби оцінювання згідно з технологічною картою)*

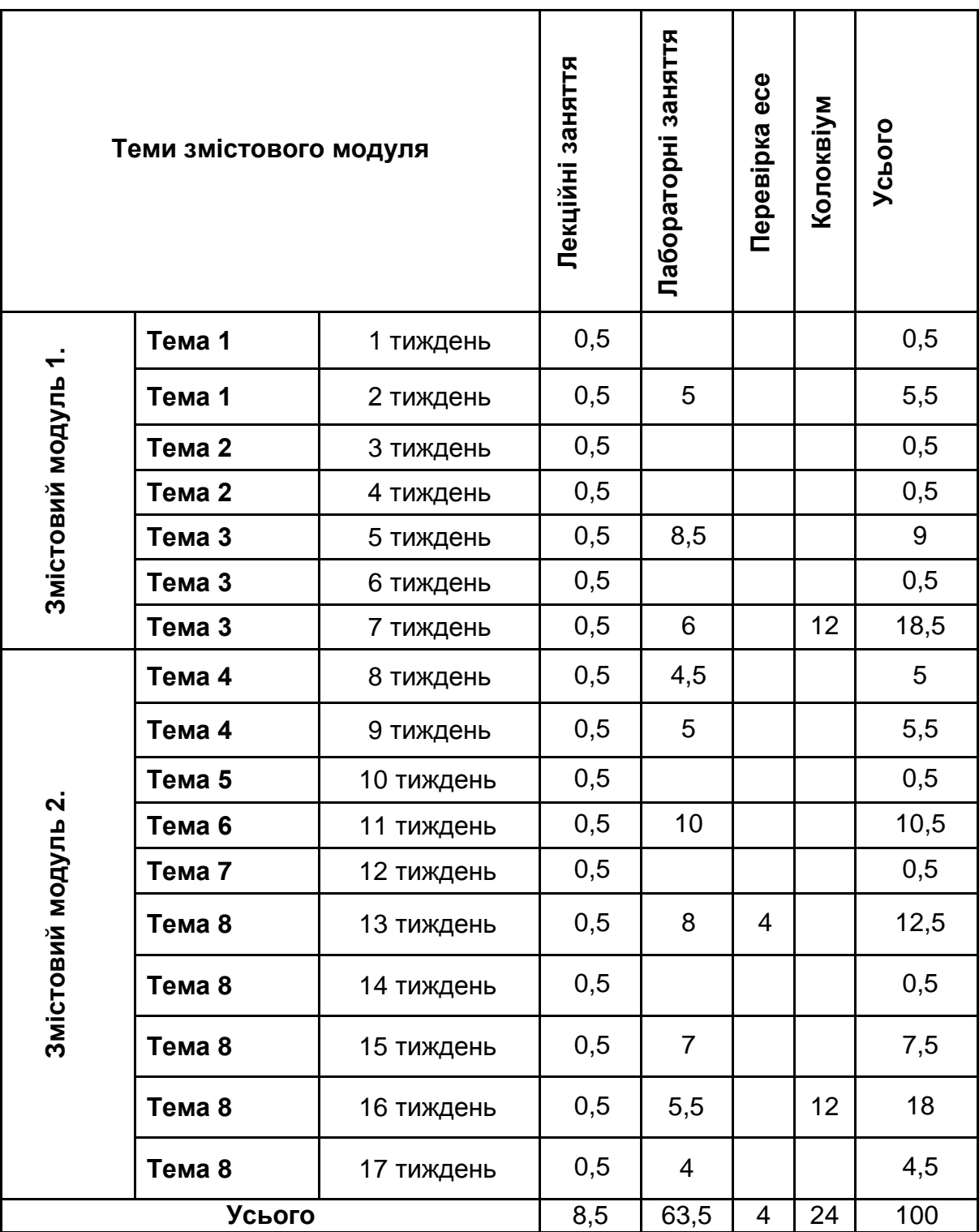

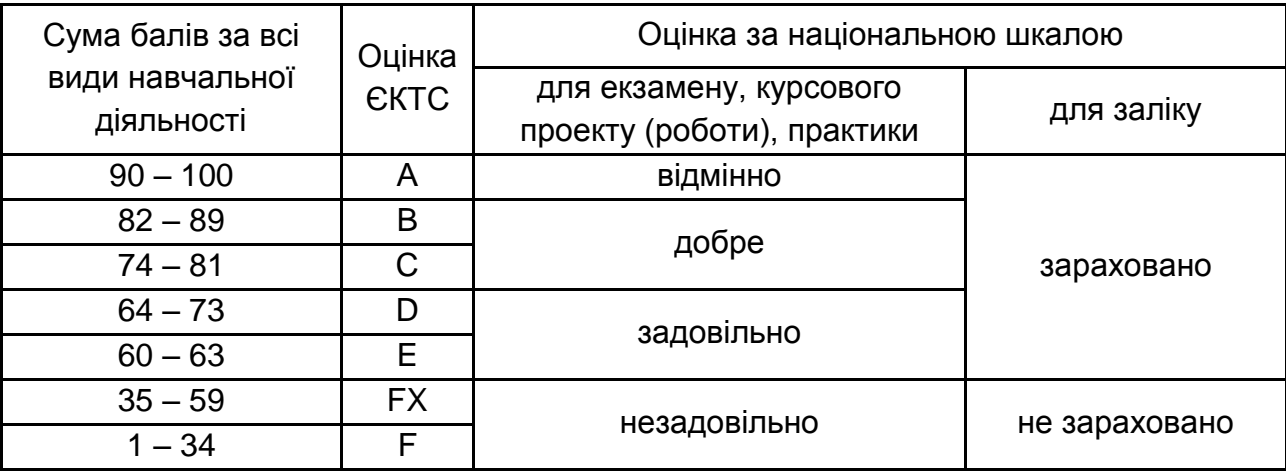

### **Шкала оцінювання: національна та ЄКТС**

#### **5. Рекомендована література**

#### **Основна**

1. Бондар І. О. Технології електронного видавництва. Навчальний посібник для студентів напряму підготовки 6.051501 "Видавничо-поліграфічна справа". – Х. : Вид. ХНЕУ ім. С. Кузнеця, 2015. – 132 с.

2. Сучасні технології електронних мультимедійних видань: монографія. – Харків: ІНЖЕК, 2012. – 424 с. (Пушкар О.І., Бондар І.О. Розділ: 3.1. Проектування інтерфейсу електронного підручника з врахування особливостей об'єкта навчання, С. 154-173; Пушкар О.І., Бондар І.О. Розділ: 5.2. Методичні рекомендації з побудови структури віртуального навчального середовища для галузі «Видавничо-поліграфічна справа», С. 283-296).

3. Бондар І. О. Методика вибору елементів програмного комплексу для створення й обробки мультимедійного видання / І. О. Бондар, О. І. Хорошевський // Квалілогія книги. – Львів : Львівська академія друкарства. – 2010. – Випуск № 1(17). – С. 4–12.

4. Бондар І.О. Технічні вимоги до електронного інтерактивного видання для сенсорних комп'ютерів / І.О. Бондар, А.І. Семенов // Збірник наук. ст. «Системи обробки інформації» (по матеріалам міжнародної НПК "Проблеми і перспективи розвитку [ІТ](https://pns.hneu.edu.ua/mod/glossary/showentry.php?eid=15972&displayformat=dictionary)індустрії"). – Х.: ХУПС ім. Івана Кожедуба. – Випуск №8(106). – 2012. – С. 280.

5. Бондарь И. А. Мультимедийный дидактический комплекс по обучению информатике школьников с нарушением слуха / И. А. Бондарь // Problems of modern pedagogics in the context of international educational standards development: Material digest of the XL International Research and Practice Conference and I stage of the Championship in Pedagogical sciences. (London, January 31-Februaty 05? 2013) / International Academy of Science and Higher Education. – London : IASH E, 2013. – Pр. 131–133.

6. Бондарь И.А. Особенности разработки интерактивного электронного журнала // Информационные системы и технологии: материалы 2-й Международной науч.-техн. конф., Евпатория-Харьков, 16-22 сентября, 2013г.: тезисы докладов / [редкол. А.Д. Тевяшев (отв.ред) и др.] – Х.: HTML, 2013. – С.136-137.

7. Бондар І.О. Методика створення мультимедійного навчального комплексу з інформатики для глухонімих / І.О. Бондар, Н.О. Павленко // Збірник «Системи обробки інформації». – Х.: Харківський університет повітряних сил ім. Івана Кожедуба. – Вип. №1(117) – 2014. – С. 244-250.

8. Бондар І.О., Ларькіна А.В. Етапи методики створення електронного журналу / Інформаційні технології: наука, техніка, [технологія,](https://pns.hneu.edu.ua/mod/glossary/showentry.php?eid=15991&displayformat=dictionary) освіта, здоров'я: Тези доповідей XXIV міжнародної науково-практичної конференції, Ч.IV (18-20 травня 2016 р., Харків) / за ред. проф. Соколова Є.І. – Харків, НТУ «ХПІ». – С. 319.

9. Бондар І.О. Визначення завдань для здійснення розробки інтерактивного електронного журналу / Біоніка інтеллекту. – №1(86). – 2016. – С.130-134.

10. Бондар І.О., Ларькіна А.В. Задачи разработки электронного журнала для геймеров / Полиграфические, мультимдийные и web-технологи. Т1. Тез. докл. 1-й Международной научн.-техн. конф. (16-20 мая 2016) / редкол.: В.Ф.Ткаченко, И.Б.Чеботарева и др. – Харьков: ХНУРЭ, 2016. – С. 87-88.

11. Бондар І.О., Щербатова С.С. Особенности разработки электронного учебника по биологии / Полиграфические, мультимдийные и web-технологи. Т1. Тез. докл. 1-й Международной научн.-техн. конф. (16-20 мая 2016) / редкол.: В.Ф. Ткаченко, И.Б. Чеботарева и др. – Харьков: ХНУРЭ, 2016. – С. 117-118.

12. Бондар І.О. Моделювання процесу вибору платформи для розробки мультимедійного навчального комплексу // Scientific Journal «ScienceRise». – Том 10, №2(27). – 2016. – С. 28-34.

13. Бондар І.О. Моделювання структурної побудови електронного журналу ігрового спрямування / І.О. Бондар, О.І. Пушкар // Системи обробки інформації: збірник наук. праць (по матеріалам IX міжнародної НПК "Проблеми і перспективи розвитку [ІТ](https://pns.hneu.edu.ua/mod/glossary/showentry.php?eid=15972&displayformat=dictionary)індустрії"). – Х.: Харківський університет повітряних сил ім. Івана Кожедуба. – Випуск №2(148). – 2017. – С. 237– 241.

14. Бондар І.О. Специфіка здійснення процесу розробки мультимедійного видання «Графічний [дизайн»](https://pns.hneu.edu.ua/mod/glossary/showentry.php?eid=5710&displayformat=dictionary) / І.О. Бондар, А.С. Грабова. // Молодий вчений. – 2017. – №9(49) вересень. – С. 437-445.

15. Бондар І.О. Методика створення електронного ресурсу для сфери індустрії краси / І.О. Бондар,А.В.Козлова//ScientificJournal «ScienceRise». – №11(40). – 2017. – С. 25-30.

16. Бондар І.О. Контентний аналіз мультимедійного навчального комплексу "Теорія кольору" // Інформаційні технології і засоби навчання. – 2018.–Том 63. – №1. – C.95 – 106. (Web of Science)

17. Хорошевська І.О. Структура представлення інформації в технічному завданні на створення мультимедійних дидактичних навчальних комплексів // Вчені записки Таврійського національного університету імені В.І. Вернадського. Серія: технічні науки. – Том. 29 (68), №5. – 2018 р. – С. 85-93.

18. Хорошевська І.О. Розробка методики структурної побудови електронного ресурсу для навчання фахівців сфери послуг // Вчені записки Таврійського національного університету імені В.І. Вернадського. Серія: технічні науки. – Том. 30 (69) № 1, 2019.

11

19. Воган Т. Самое полное руководство по созданию мультимедийных проектов / Т. Воган ; пер. с англ. М. И. Талачевой. – М. : НТ "Пресс", 2006. – 520 с.

### **Додаткова**

20. Кнабе Г. А. Энциклопедия дизайнера печатной продукции. Профессиональная работа / Г. А. Кнабе. – М. : Издательский дом "Вильямс", 2006. – 736 с.

21. Сеньківський В. М. Автоматизоване проектування книжкових видань : монографія / В. М. Сеньківський, Р. О. Козак. – Львів : Українська академія друкарств, 2008. – 200 с.

#### **Інформаційні ресурси в Інтернеті**

22. [Видеоуроки](http://www.indigorose.com/products/autoplay-media-studio/video-tutorials/) [Электронный ресурс]. – Режим доступа : [http://www.indigorose.com/products/autoplay-media-studio/video-tutorials](http://www.indigorose.com/products/autoplay-media-studio/video-tutorials/)

23. Видеоуроки 3D-Album Commercial Suite [Электронный ресурс]. – Режим доступа : http://www.futajik.ru/forum/index.php?showtopic=14097.

24. [Вопросы и ответы по AutoPlay Media Studio](http://www.indigorose.com/products/autoplay-media-studio/frequently-asked-questions/) [Электронный ресурс]. – Режим доступа : http://www.indigorose.com/products/autoplay-media-studio/frequently-asked-questions.

25. Обзор AutoPlay Media Studio (часть 1). Программа для создания меню диска [Электронный ресурс]. – Режим доступа : https://aleksius.com /articles-2/miscellaneous/65 review-autoplay-media-studio-part-1.

26. Опис пакета для створення навчальних матеріалів Adobe eLearning Suite [Елекронний ресурс]. – Режим доступу: http://www.capture.ru/news1/news\_2175.html.

27. Сайт з описом програмного забезпечення Adobe Captivate. – Режим доступу : http://www.adobe.com/ua/products/captivate.html.